## CRONOGRAMA GENERAL

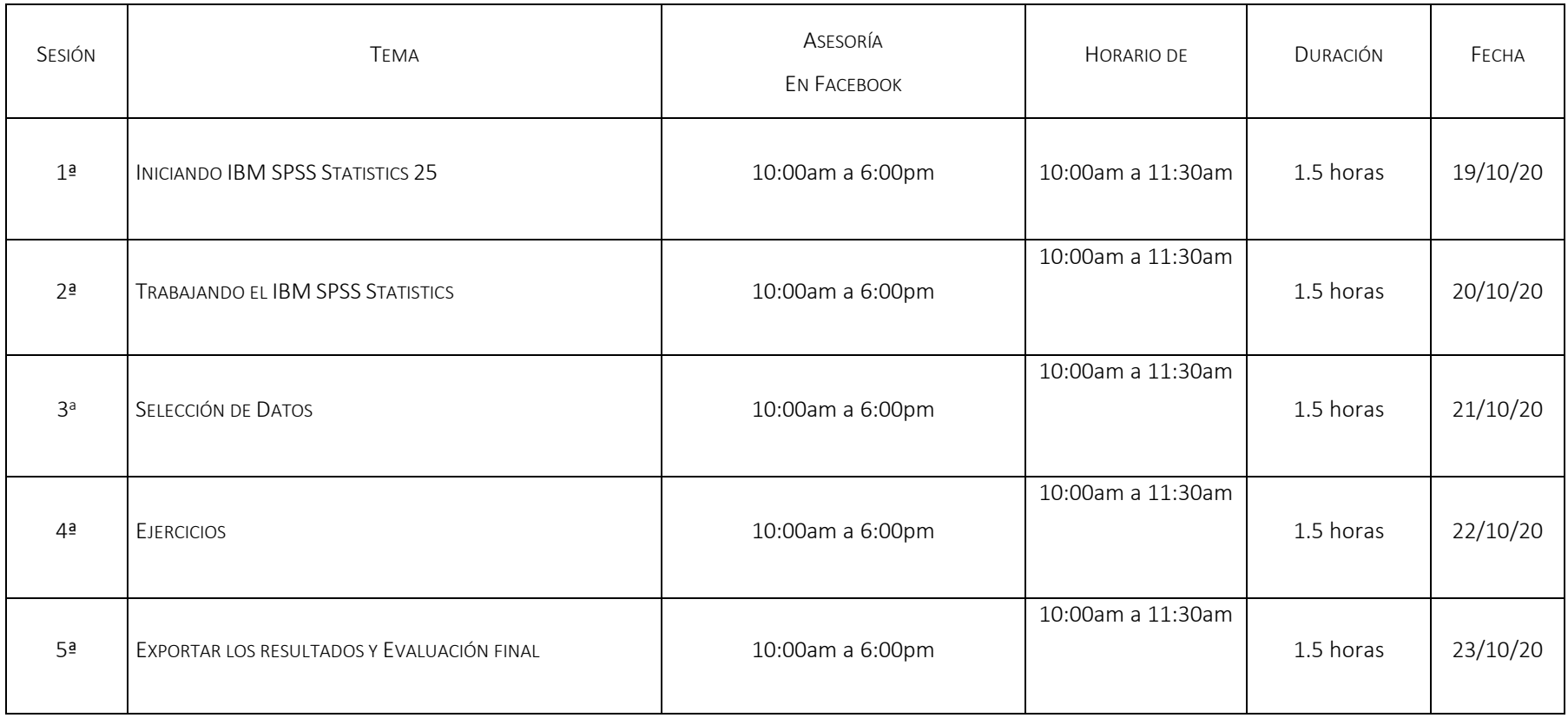

## CRONOGRAMA POR SESIÓN

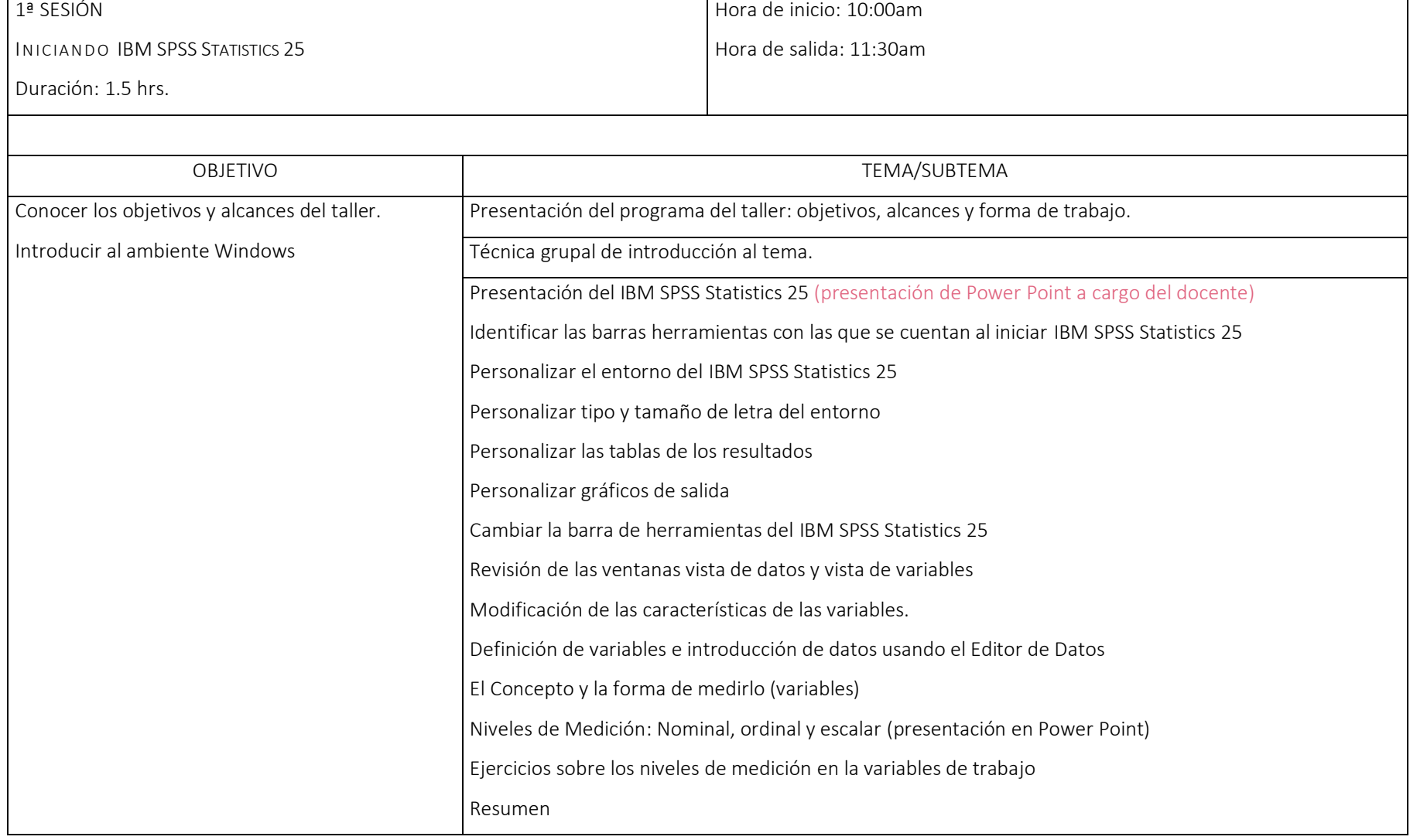

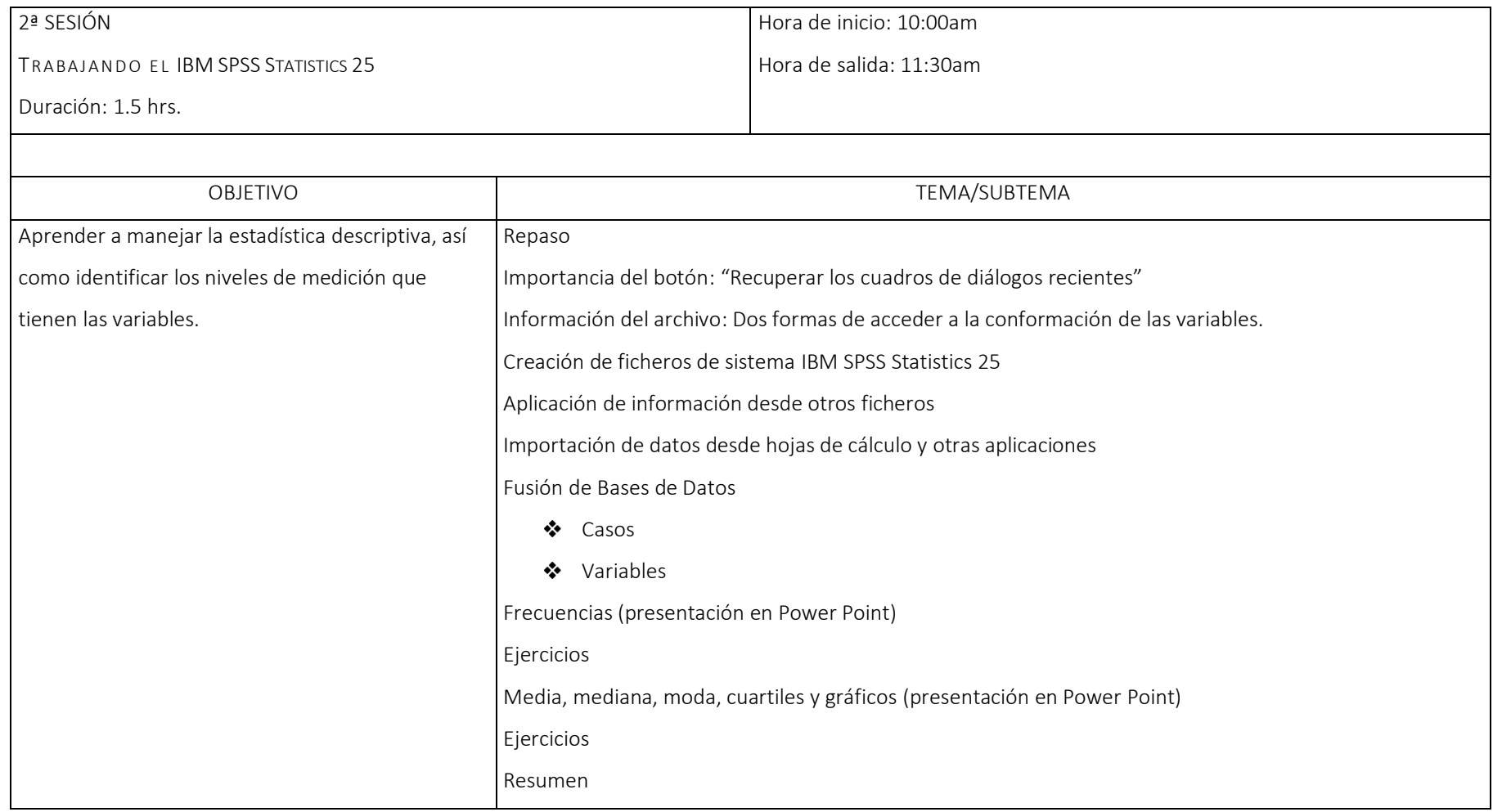

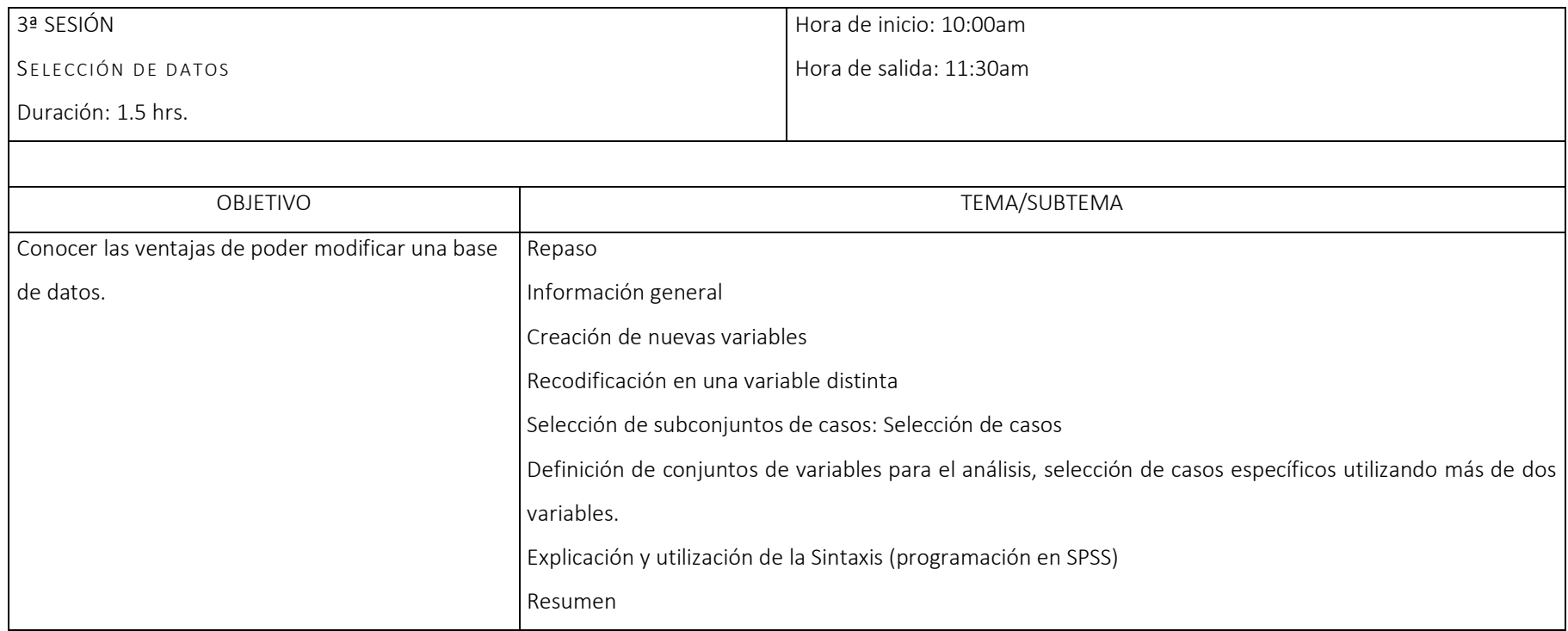

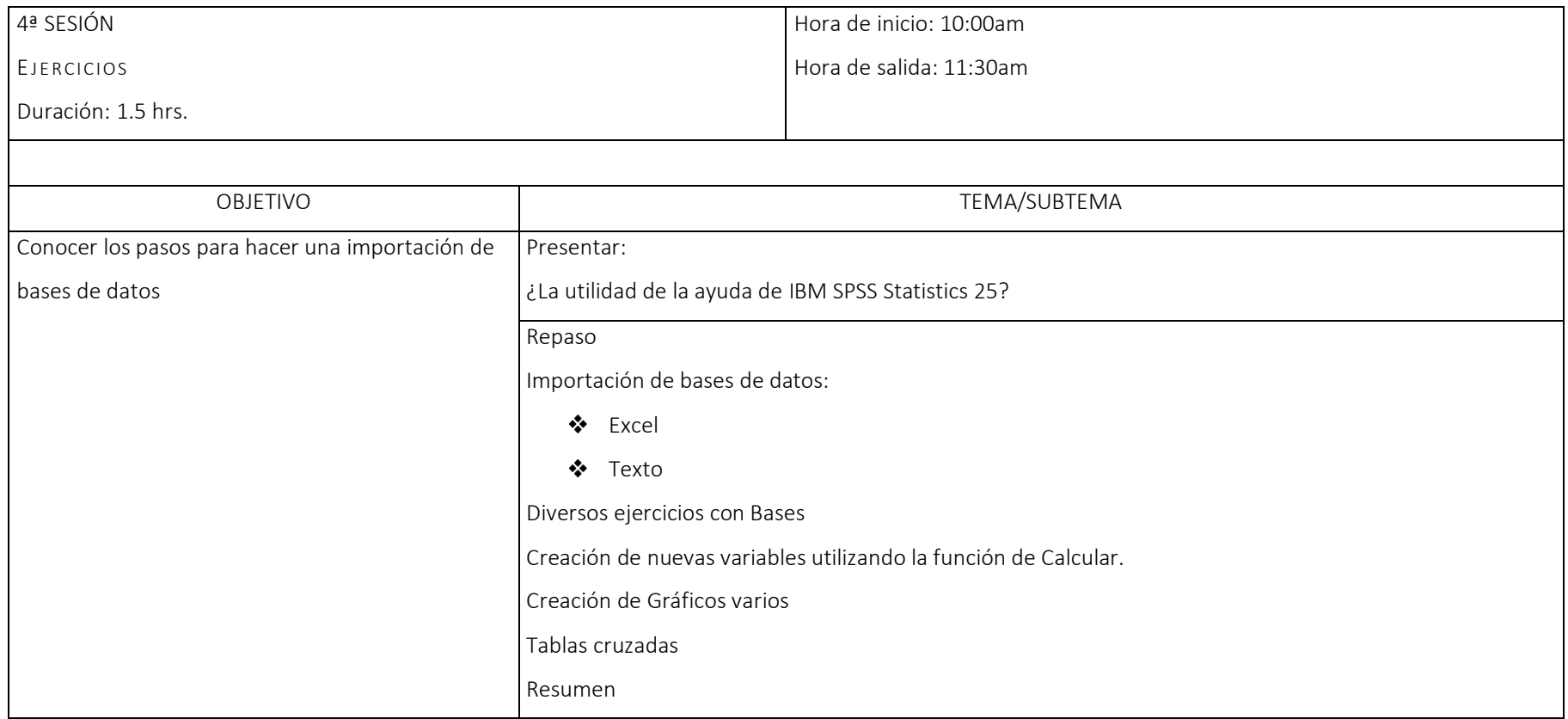

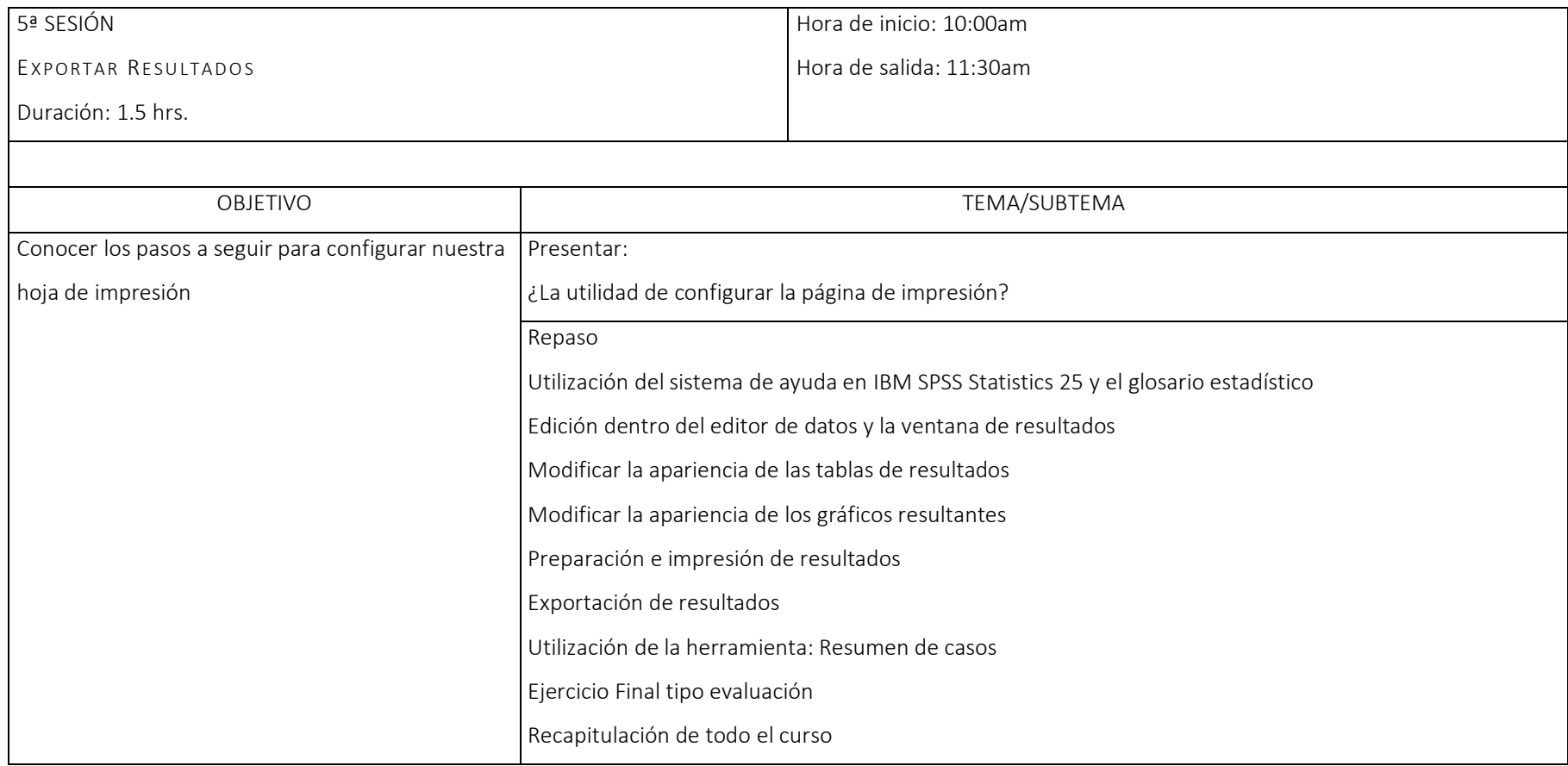